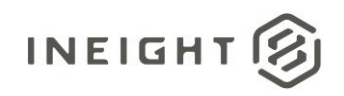

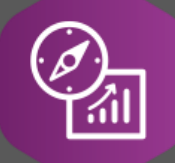

# Explore API Documentation

# SelfService\_Estimate\_ResourceEmploymentsCalculatedValues

Version 1.1

Last Modified: 11/14/2023 Last Modified By: Natalie Takacs

© 2023 InEight, Inc. All rights reserved.

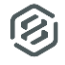

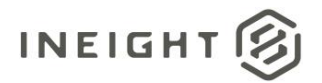

## <span id="page-1-0"></span>**Change Log**

This changelog only contains significant or notable changes to the revision. Any editorial type changes or minor changes are not included.

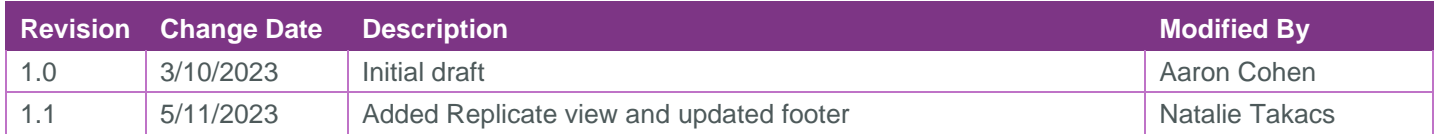

# Contents

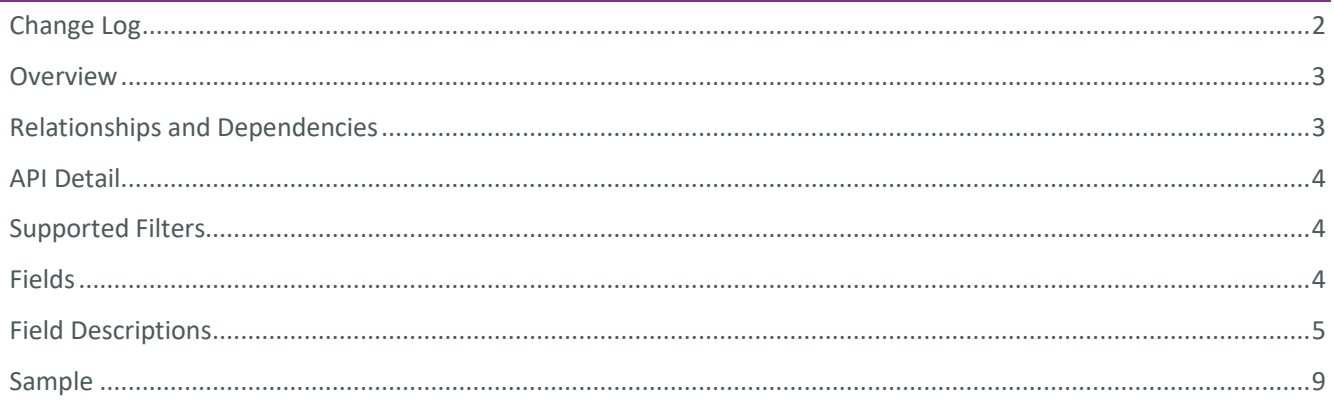

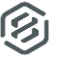

# <span id="page-2-0"></span>**Overview**

<span id="page-2-1"></span>The *SelfService\_Estimate\_ResourceEmploymentsCalculatedValues* API is one of multiple APIs comprising the data contained in the Estimate Resource Employment entity. A Resource Employment is an instance of a Resource as used in the Estimate, is assigned to a Cost Item and contributes to the Estimate when the Cost Items Cost Source is "Detail"

The Estimate Resource Employment entity mainly includes three tables

- *SelfService\_Estimate\_ResourceEmployments*
- *SelfService\_Estimate\_ ResourceEmploymentsCalculatedValues*
- *SelfService\_Estimate\_ ResourceEmploymentsReferencedData*

The *SelfService\_Estimate\_ResourceEmployments* table contains Resource Employment records as created and managed within the Estimate application.

The *SelfService\_Estimate\_ResourceEmploymentsCalculatedValues* table contains Resource Employment data commonly calculated in some way for display purposes in the application and can provide a convenient way to reference data as it appears in the application without needing to transform it for display purposes.

The *SelfService\_Estimate\_ResourceEmploymentsReferencedData* contains the values of the many foreign key lookup values stored in reference tables and can provide a convenient way to reference data as it appears in the application without needing to lookup the foreign key values from a lookup table.

Monetary values stored in the database are stored in their base currency and corresponding values displayed in the application have been modified based on the conversion factor of the items assigned currency.

Quantity values stored in the database are stored in their base measurement units and corresponding values displayed in the application are potentially modified based on the conversation factor of the items unit of measure.

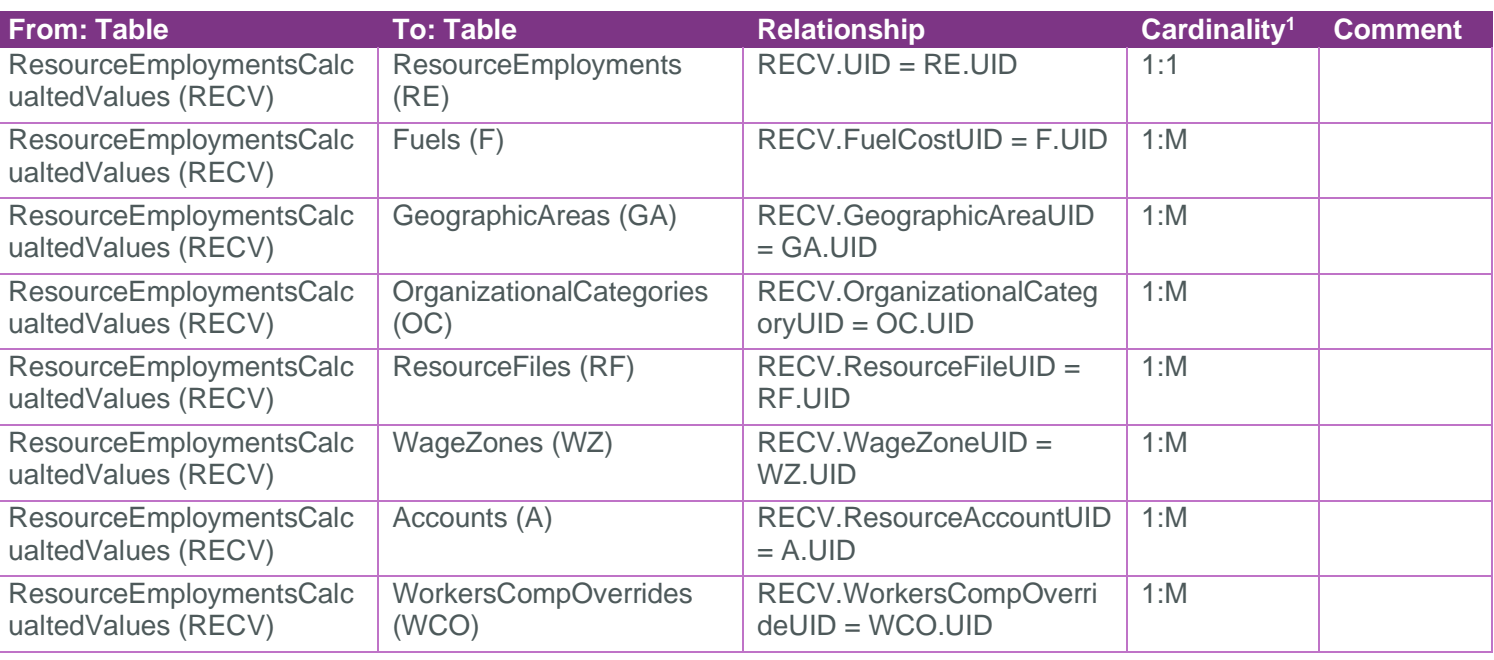

# Relationships and Dependencies

 $1 \t1:M =$  One to Many,  $1:1 =$  One to One, M:1 = Many to one

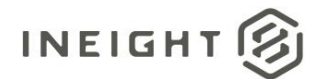

#### SelfService\_Estimate\_ResourceEmploymentsCalculatedValues

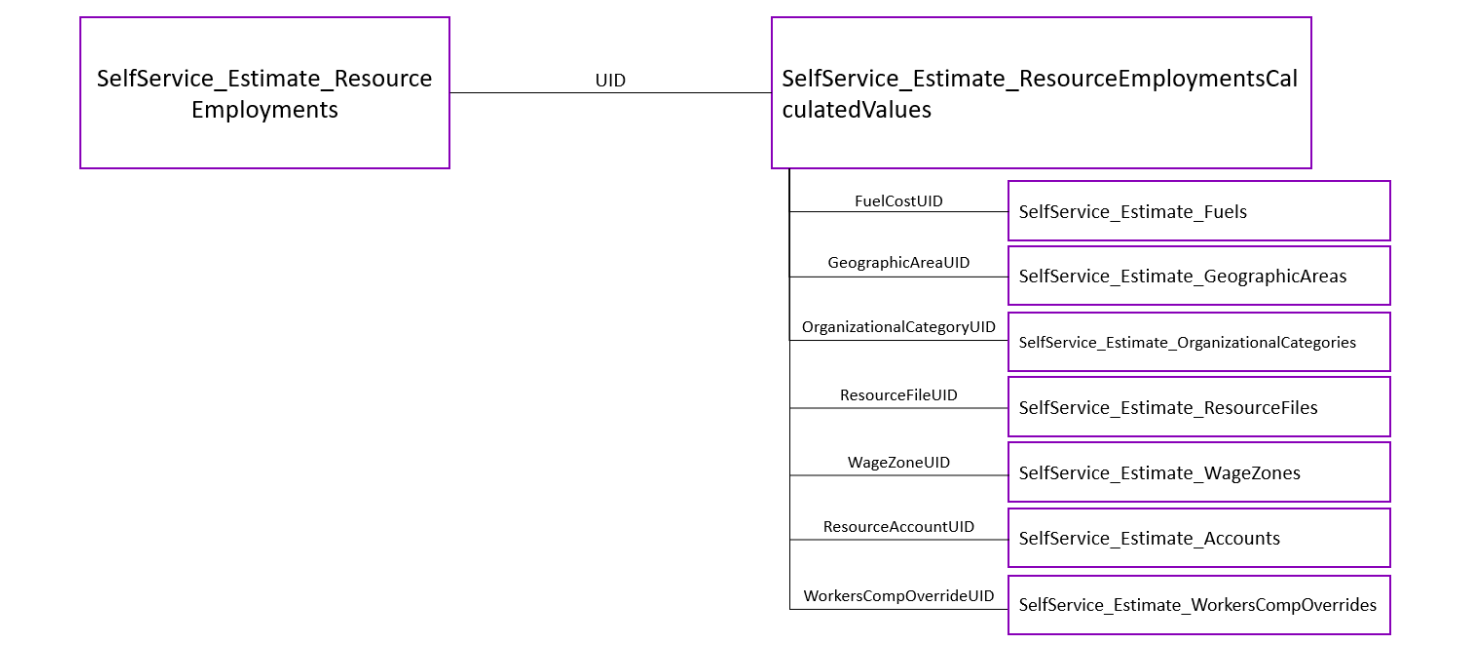

### <span id="page-3-0"></span>API Detail

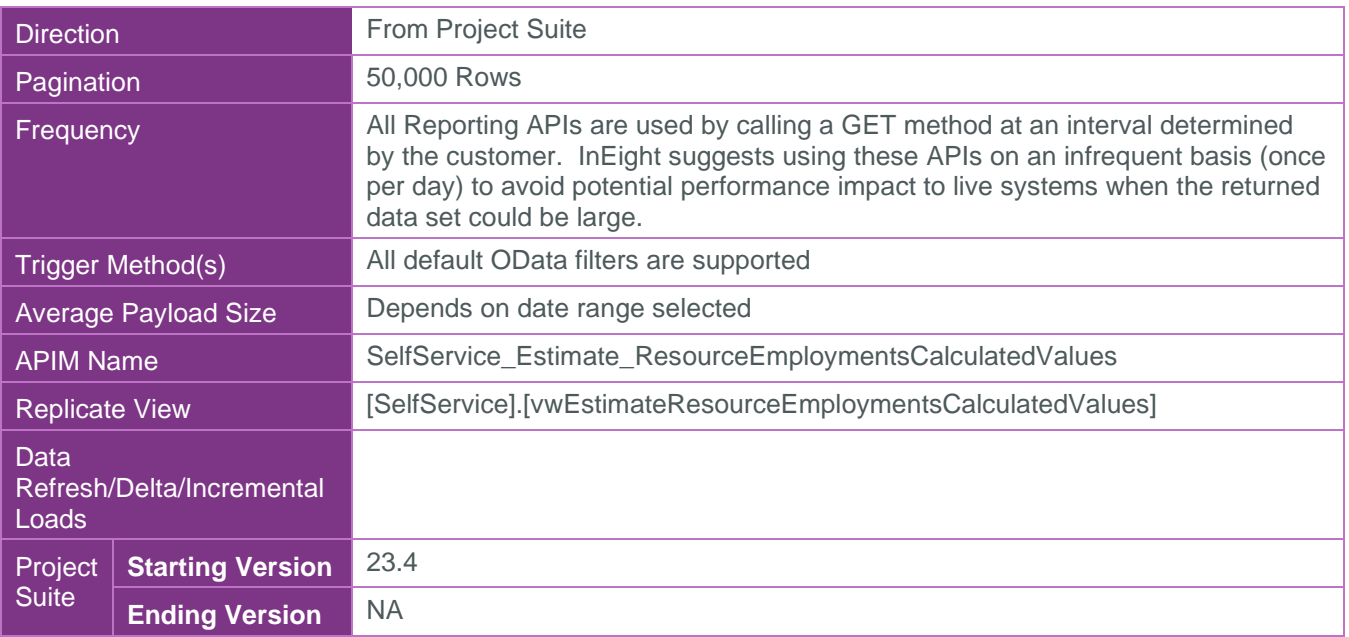

#### <span id="page-3-1"></span>Supported Filters

All default OData filters are supported by this API.

## <span id="page-3-2"></span>Fields

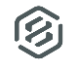

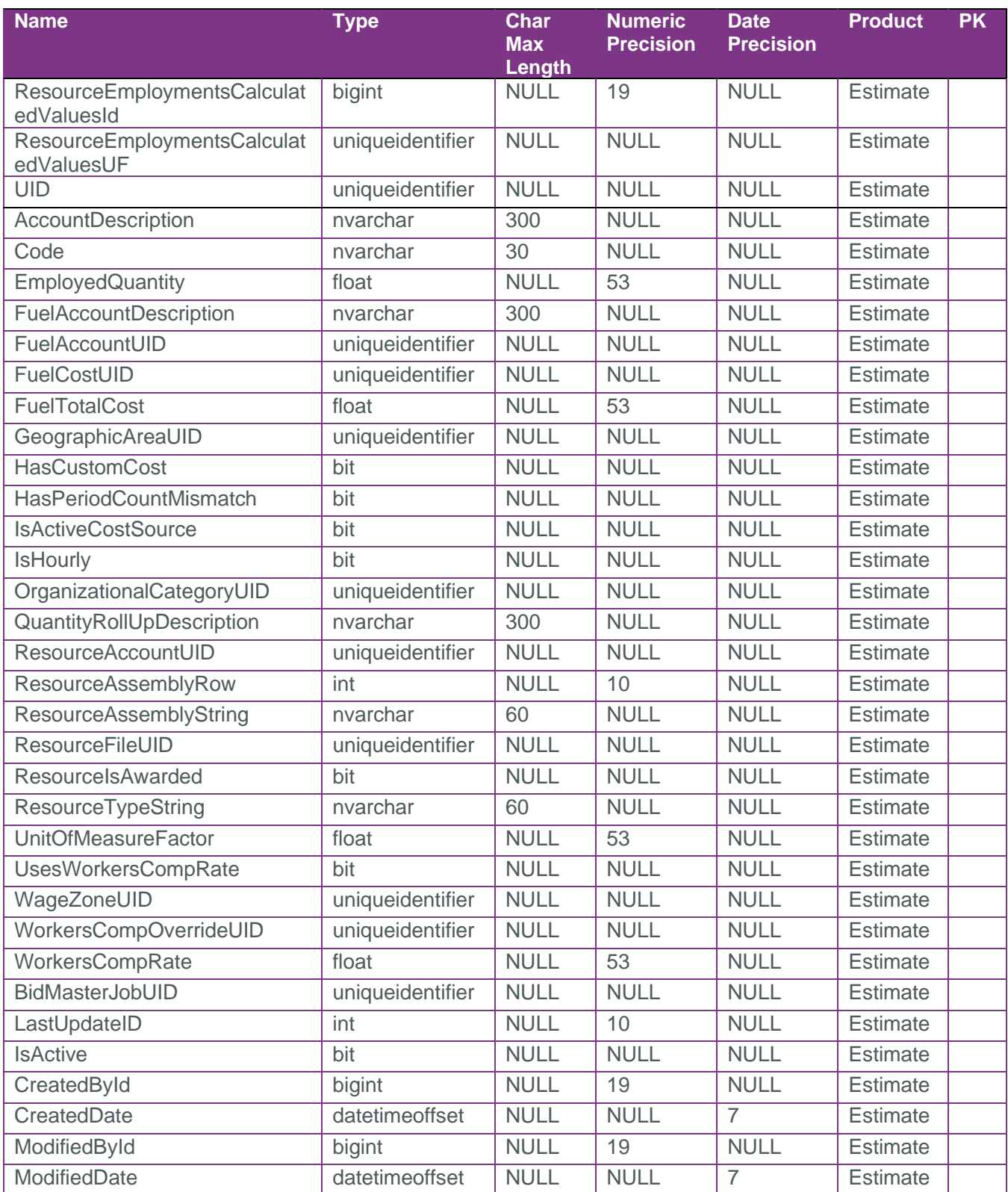

# <span id="page-4-0"></span>Field Descriptions

InEight® Project Suite Page 5 **Name Description Example**

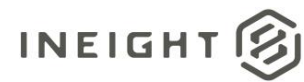

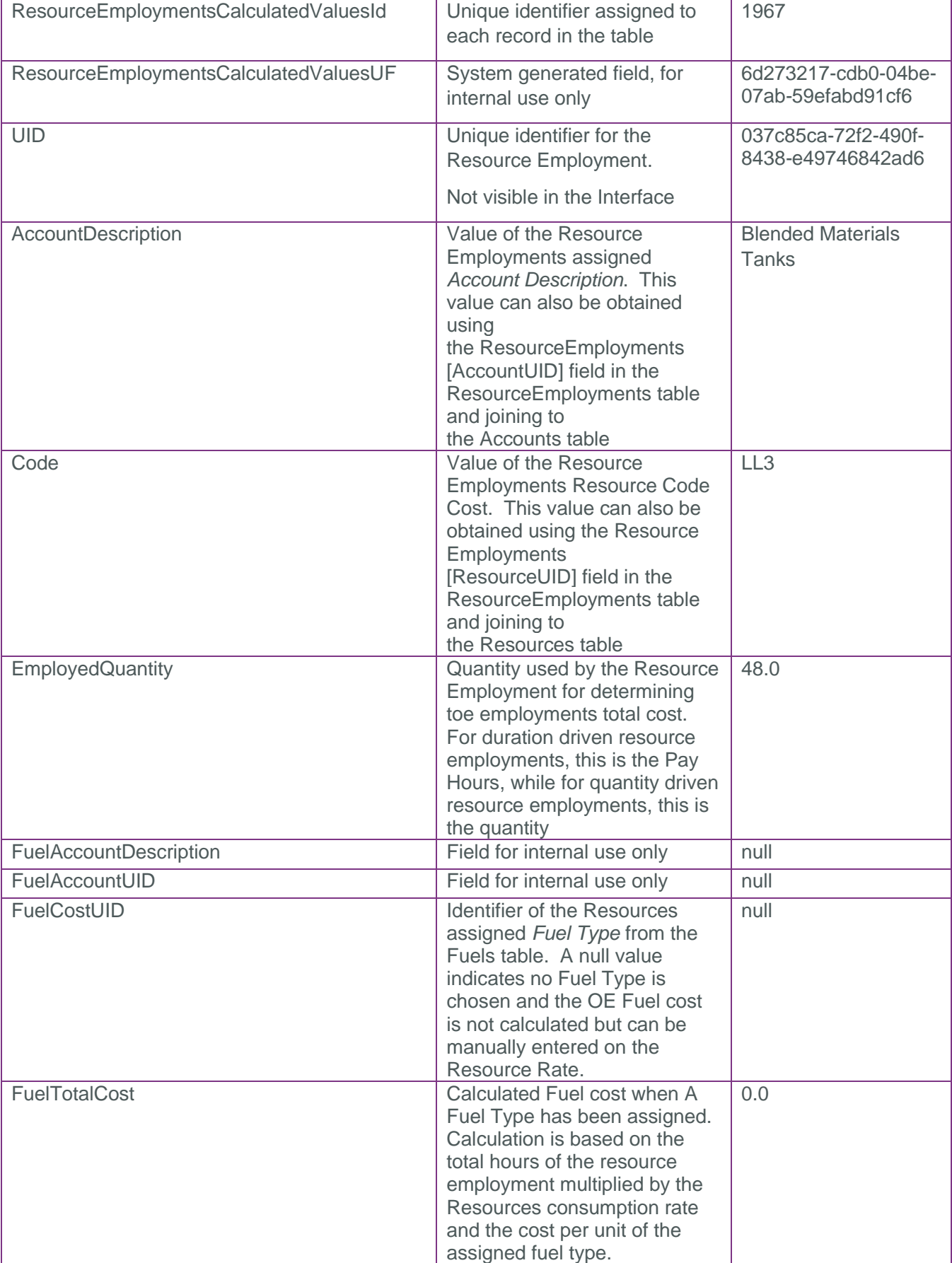

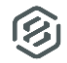

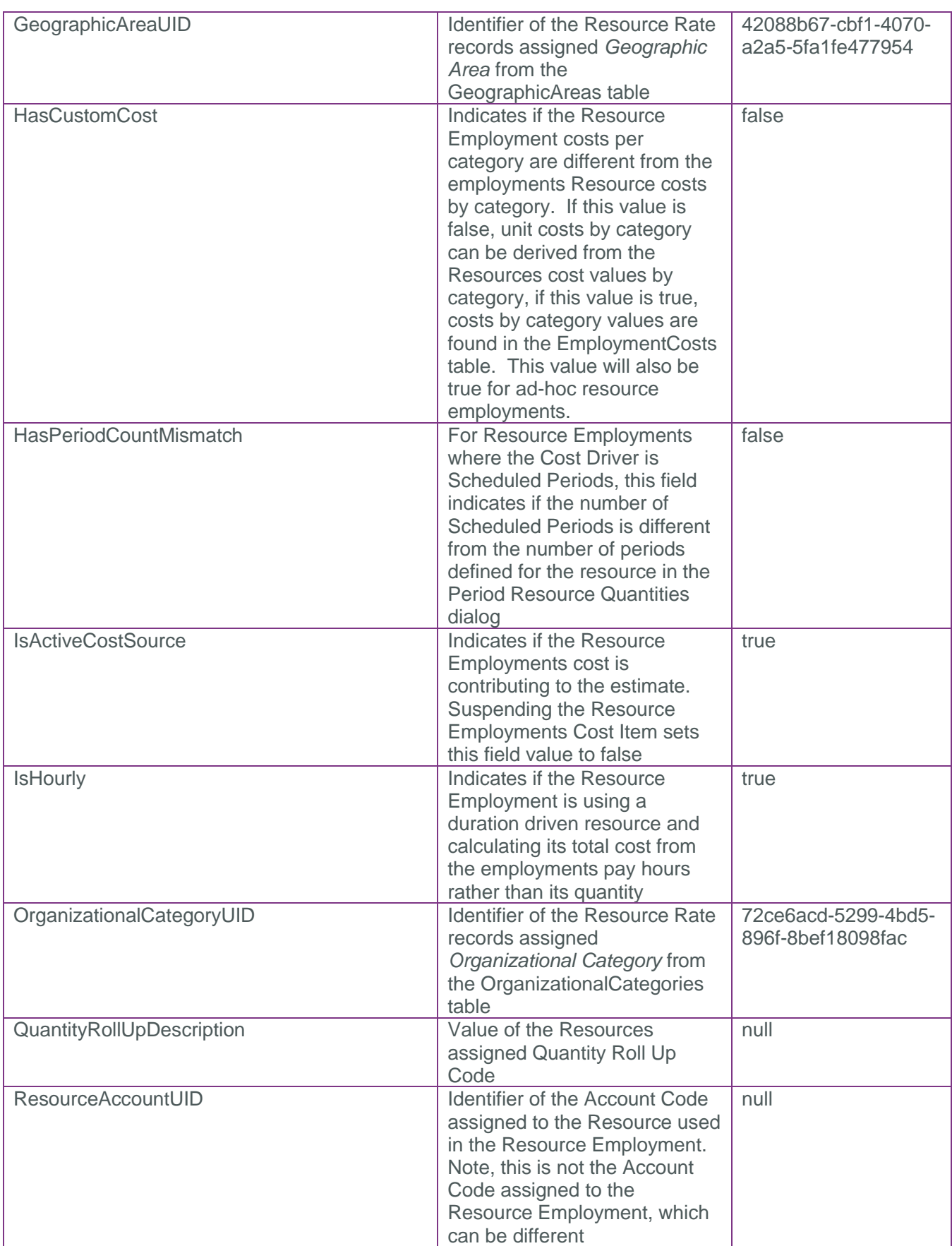

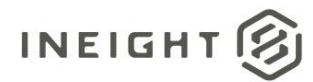

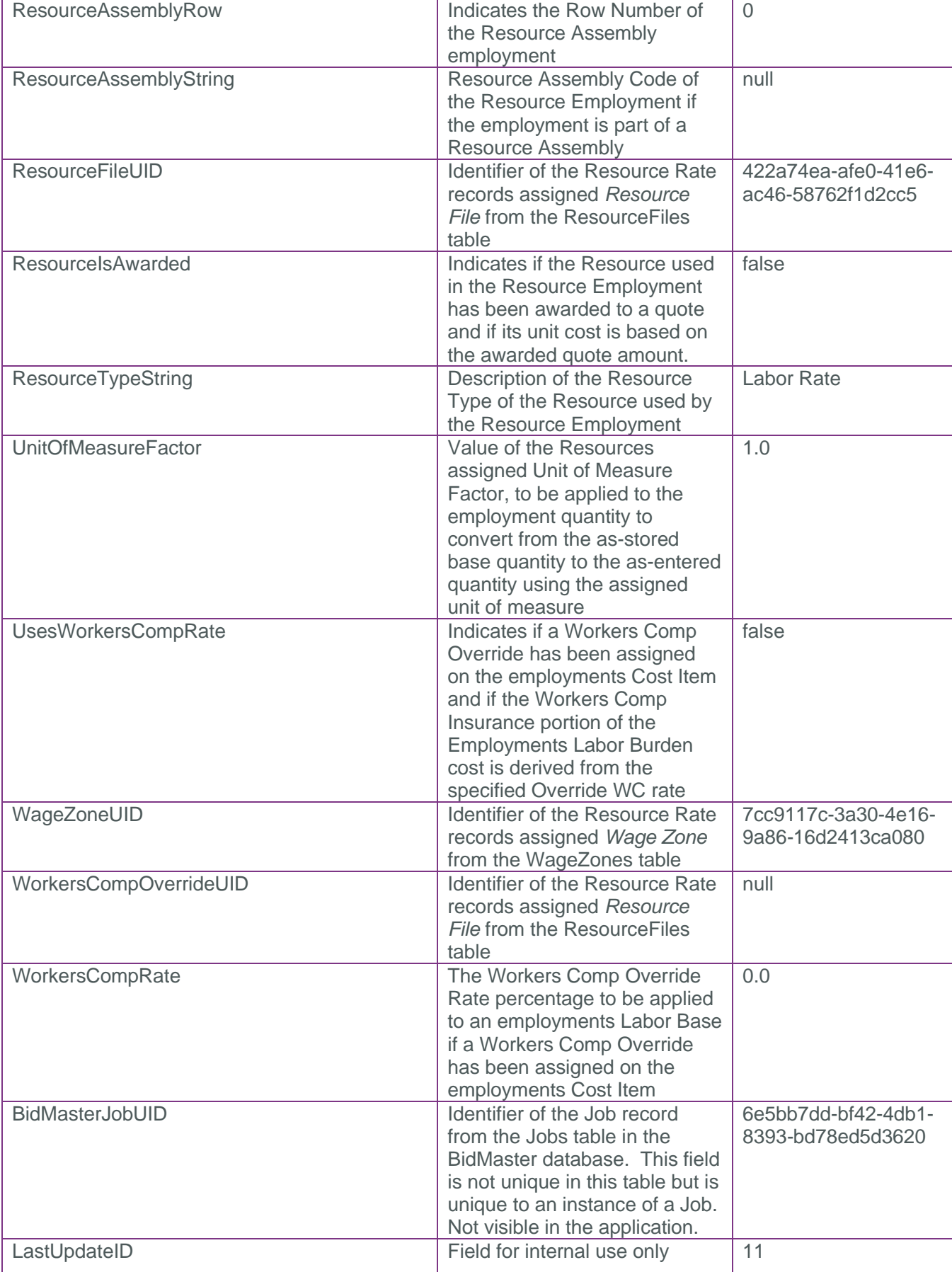

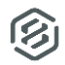

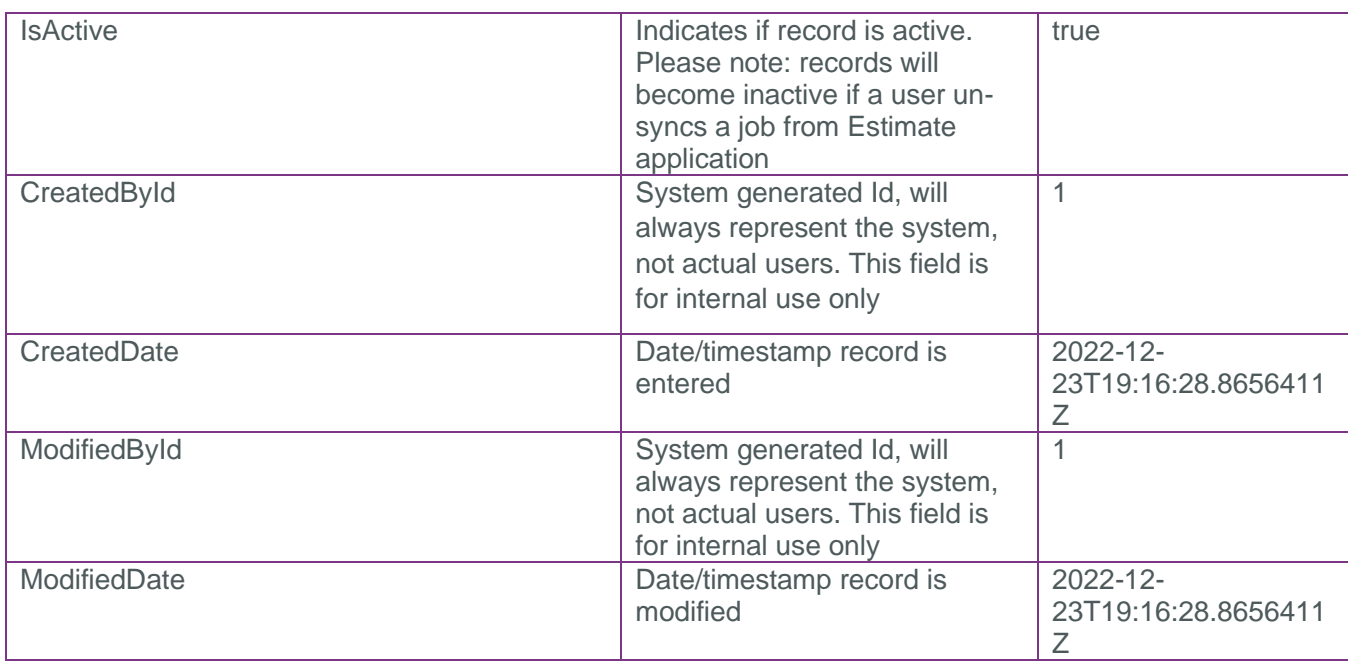

# <span id="page-8-0"></span>Sample

```
{
     "EstimateResourceEmploymentsCalculatedValuesId": 1967,
     "EstimateResourceEmploymentsCalculatedValuesUF": "6d273217-cdb0-04be-07ab-
59efabd91cf6",
     "EstimateUID": "037c85ca-72f2-490f-8438-e49746842ad6",
     "AccountDescription": "Blended Materials Tanks",
     "Code": "LL3",
     "EmployedQuantity": 48.0,
     "FuelAccountDescription": null,
     "FuelAccountUID": null,
     "FuelCostUID": null,
     "FuelTotalCost": 0.0,
     "GeographicAreaUID": "42088b67-cbf1-4070-a2a5-5fa1fe477954",
     "HasCustomCost": false,
     "HasPeriodCountMismatch": false,
     "IsActiveCostSource": true,
     "IsHourly": true,
     "OrganizationalCategoryUID": "72ce6acd-5299-4bd5-896f-8bef18098fac",
     "QuantityRollUpDescription": null,
     "ResourceAccountUID": null,
     "ResourceAssemblyRow": 0,
     "ResourceAssemblyString": null,
     "ResourceFileUID": "422a74ea-afe0-41e6-ac46-58762f1d2cc5",
     "ResourceIsAwarded": false,
     "ResourceTypeString": "Labor Rate",
     "UnitOfMeasureFactor": 1.0,
     "UsesWorkersCompRate": false,
     "WageZoneUID": "7cc9117c-3a30-4e16-9a86-16d2413ca080",
     "WorkersCompOverrideUID": null,
```
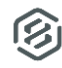

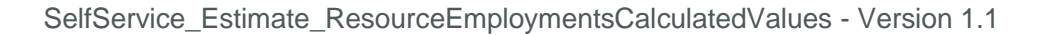

```
 "WorkersCompRate": 0.0,
  "BidMasterJobUID": "6e5bb7dd-bf42-4db1-8393-bd78ed5d3620",
  "LastUpdateID": 11,
  "IsActive": true,
  "CreatedById": 1,
  "CreatedDate": "2022-12-23T19:16:28.8656411Z",
  "ModifiedById": 1,
  "ModifiedDate": "2022-12-23T19:16:28.8656411Z"
 }
```
#### Data Validation

**INEIGHT** 

This data can be validated by navigating to a Resource Employment record, the Resource Employment register, or expanding the details of a Resource Employment on a Cost Item in either the Cost Item Record or the CBS Register

| 圕<br>Training Job - Training Job - Maricopa County No. TM2924 - Estimate<br>$\mathbf{E}$<br>$\Box$ |                             |                                                                                                    |                  |                         |                     |                       |                           |                                     |                                |                                    |                                 |                                 |                                                                 | $\times$                            |                          |  |
|----------------------------------------------------------------------------------------------------|-----------------------------|----------------------------------------------------------------------------------------------------|------------------|-------------------------|---------------------|-----------------------|---------------------------|-------------------------------------|--------------------------------|------------------------------------|---------------------------------|---------------------------------|-----------------------------------------------------------------|-------------------------------------|--------------------------|--|
| File                                                                                               | Setup<br>Estimate           | Quote<br>Price                                                                                                    | Execution        | <b>Tools</b><br>System  | <b>Actions</b>      |                       |                           |                                     |                                |                                    |                                 |                                 |                                                                 |                                     | <b>童 圉 ⑦</b>             |  |
|                                                                                                    |                             | Account Code Utilization                                                                                                    | ≝                | 모호 Resource Utilization |                     |                       |                           | ᄆᄆ                                  | <b>隔 Job Finance</b>           | 52                                 | В                               | Alternate Scenario:             |                                                                 |                                     |                          |  |
|                                                                                                    |                             | <b>Fa+ Work Breakdown Structures</b>                                                                                                    |                  | Resource Cost Details   | Χ                   | 릴                     | Ł                         | 00                                  | % Price % Add On               |                                    | 喎                               | <b>BASE</b>                     | ٠                                                               | 呵                                   |                          |  |
| Cost Breakdown<br>Structure (CBS)                                                                  |                             |                                                                                                    | <b>Resources</b> | Resource Employments    | Workbook            | Cash Flow<br>Schedule |                           | Indirect<br><b>Cost Items</b>       | <b>EO</b> Prime Bond           | Price Breakdown<br>Structure (PBS) | ≐                               | Alternates                      |                                                                 | Reports                             |                          |  |
| <b>Breakdown Structures</b>                                                                        |                             |                                                                                                    |                  | <b>Resources</b>        | <b>Workbook</b>     |                       | <b>Schedule</b>           |                                     | <b>Indirect Cost</b>           | <b>Overhead and Pr</b>             |                                 | <b>Alternates</b>               |                                                                 | <b>Reports</b>                      |                          |  |
| <b>Cost Breakdown Structure (CBS) Register</b><br>Resource Employment Register ©                   |                             |                                                                                                    |                  |                         |                     |                       |                           |                                     |                                |                                    |                                 |                                 |                                                                 |                                     |                          |  |
|                                                                                                    | Drag columns here to group  |                                                                                                    |                  |                         |                     |                       |                           |                                     |                                |                                    |                                 | Saved views:                    |                                                                 | Previous View                       | Q<br>$\cdot$             |  |
|                                                                                                    |                             |                                                                                                    |                  |                         |                     |                       |                           |                                     |                                |                                    |                                 |                                 |                                                                 |                                     |                          |  |
|                                                                                                    | <b>CBS</b><br>Position Code | Cost Item<br>Description                                                                                                    |                  | Row<br>≐<br>Number      | Code                |                       | Cost<br>Curve             |                                     | Geographic<br>Area             | Organizational<br>Category         |                                 | Wage<br>Zone                    | Resource<br>File                                                |                                     |                          |  |
|                                                                                                    | $1.1$                       | Mobilization                                                                                                    |                  |                         | i liti              |                       |                           | Employed<br>⊕                       | Southwest                      | Truck Driver - Teamster            |                                 | Wage Zone A                     | Standard Labor Rate File                                        |                                     |                          |  |
|                                                                                                    | 1.1                         | Mobilization                                                                                                    |                  |                         | $2$ ETLT            |                       |                           | AA Description                      |                                | Truck                              |                                 |                                 | Standard Equipment Rate File                                    |                                     |                          |  |
|                                                                                                    | 1.1                         | Mobilization<br>Clearing & Grubbing<br>Clearing & Grubbing<br>Clearing & Grubbing<br>Clearing & Grubbing<br>Clearing & Grubbing<br>Clearing & Grubbing<br>Clearing & Grubbing |                  |                         | $3$ $EIII$          |                       |                           | <b>Back Loaded</b>                  |                                | Truck<br>Laborer                   |                                 |                                 | Standard Equipment Rate File<br><b>Standard Labor Rate File</b> |                                     |                          |  |
|                                                                                                    | 1.2                         |                                                                                                    |                  |                         | $1 \quad \text{LL}$ |                       |                           | <b>Bell Shaped</b>                  |                                |                                    |                                 | Wage Zone A                     |                                                                 |                                     |                          |  |
|                                                                                                    | 1.2                         |                                                                                                    |                  |                         | $2$ LO <sub>4</sub> |                       | <b>Employed Cost Item</b> |                                     |                                | Operator                           |                                 | Wage Zone A                     |                                                                 | <b>Standard Labor Rate File</b>     |                          |  |
|                                                                                                    | 1.2                         |                                                                                                    |                  |                         | $3$ LT1             |                       |                           | <b>Front Loaded</b>                 | <b>Truck Driver - Teamster</b> |                                    | Wage Zone A                     | <b>Standard Labor Rate File</b> |                                                                 |                                     |                          |  |
|                                                                                                    | 1.2                         |                                                                                                    |                  | $4$ LO1                 |                     | Linear                |                           | Operator                            |                                | Wage Zone A                        | <b>Standard Labor Rate File</b> |                                 |                                                                 |                                     |                          |  |
|                                                                                                    | 1.2                         |                                                                                                    |                  |                         | 5 ED6               |                       |                           |                                     | Dozer                          |                                    |                                 |                                 | <b>Standard Equipment Rate File</b>                             |                                     |                          |  |
|                                                                                                    | 1.2                         |                                                                                                    |                  |                         | $6$ ETFT            |                       | $\mathbf x$               | $\sim$ $\sim$                       |                                | Truck                              |                                 |                                 |                                                                 | Standard Equipment Rate File        |                          |  |
|                                                                                                    | 1.2                         |                                                                                                    |                  |                         | $7$ $ETDT$          |                       |                           | <b>Employed Cost Item</b>           |                                | <b>Truck</b>                       |                                 |                                 |                                                                 | Standard Equipment Rate File        |                          |  |
|                                                                                                    | 1.2                         | Clearing & Grubbing                                                                                                    |                  |                         | 8 EL950             |                       |                           | <b>Employed Cost Item</b>           |                                | Loader                             |                                 |                                 |                                                                 | Standard Equipment Rate File        |                          |  |
|                                                                                                    | 1.2                         | Clearing & Grubbing                                                                                                    |                  |                         | 9 UDUMP             |                       |                           | <b>Employed Cost Item</b>           |                                | Earthwork                          |                                 |                                 |                                                                 | Standard Unique Rate File           |                          |  |
| Λ                                                                                                  | 1, 3, 1                     | Excavation                                                                                                    |                  |                         | 1 ETWT              |                       |                           | <b>Resource Periods</b>             |                                | <b>Truck</b>                       |                                 |                                 |                                                                 | Standard Equipment Rate File        |                          |  |
|                                                                                                    | 1.3.1                       | Excavation                                                                                                    |                  |                         | 2 D8N-EQW           |                       |                           | <b>Employed Cost Item</b>           |                                |                                    |                                 |                                 | EOW                                                             |                                     |                          |  |
|                                                                                                    | 1.3.1                       | Excavation                                                                                                    |                  |                         | 3 ES623             |                       |                           | <b>Employed Cost Item</b>           |                                | Scraper                            |                                 |                                 |                                                                 | Standard Equipment Rate File        |                          |  |
|                                                                                                    | 1.3.1                       | Excavation                                                                                                    |                  |                         | 4 ECOMP1            |                       |                           | <b>Employed Cost Item</b>           |                                | Compactor                          |                                 |                                 |                                                                 | Standard Equipment Rate File        |                          |  |
|                                                                                                    | 1, 3, 1                     | Excavation                                                                                                    |                  |                         | 5 ECOMP2            |                       |                           | <b>Employed Cost Item</b>           |                                | Compactor                          |                                 |                                 |                                                                 | <b>Standard Equipment Rate File</b> |                          |  |
|                                                                                                    | 1.3.1                       | Excavation                                                                                                    |                  |                         | $6$ LL <sub>2</sub> |                       |                           | <b>Employed Cost Item</b>           | Southwest                      | Laborer                            |                                 | Wage Zone A                     |                                                                 | <b>Standard Labor Rate File</b>     |                          |  |
| М                                                                                                  | 1, 3, 1                     | Excavation                                                                                                    |                  |                         | 7 LO4               |                       |                           | <b>Employed Cost Item</b>           | Southwest                      | Operator                           |                                 | Wage Zone A                     | <b>Standard Labor Rate File</b>                                 |                                     |                          |  |
|                                                                                                    | 1, 3, 1                     | Excavation                                                                                                    |                  |                         | 8 ES621             |                       |                           | <b>Employed Cost Item</b>           |                                | Scraper                            |                                 |                                 |                                                                 | <b>Standard Equipment Rate File</b> |                          |  |
|                                                                                                    | 1.3.1                       | Excavation                                                                                                    |                  |                         | 9 EG14G             |                       |                           | <b>Employed Cost Item</b>           |                                | Grader                             |                                 |                                 | <b>Standard Equipment Rate File</b>                             |                                     |                          |  |
|                                                                                                    | 1.3.1                       | Excavation                                                                                                    |                  |                         | $10$ LO1            |                       |                           | Employed Cost Item                  | Southwest                      | Operator                           |                                 | Wage Zone A                     | <b>Standard Labor Rate File</b>                                 |                                     | $\overline{\mathbf{v}}$  |  |
|                                                                                                    | 131                         | Excavation                                                                                                    |                  | $11 - 102$              |                     |                       |                           | <b>Employed Cost Them Southwest</b> |                                | Operator                           |                                 |                                 | <b>Wane Zone A</b>                                              |                                     | Standard Labor Rate File |  |
|                                                                                                    |                             |                                                                                                    |                  |                         |                     |                       |                           |                                     |                                |                                    |                                 |                                 |                                                                 |                                     |                          |  |
|                                                                                                    |                             | As-Entered Currency   As-Entered Units   Training Job - Training Job - Maricona County No. TM2924                                                                             |                  |                         |                     |                       |                           |                                     |                                |                                    |                                 |                                 |                                                                 |                                     | <b>Accrued Costs OFF</b> |  |

**Figure 1: Resource Employment register**

**Figure 2: Resource Employment record**

#### SelfService\_Estimate\_ResourceEmploymentsCalculatedValues - Version 1.1

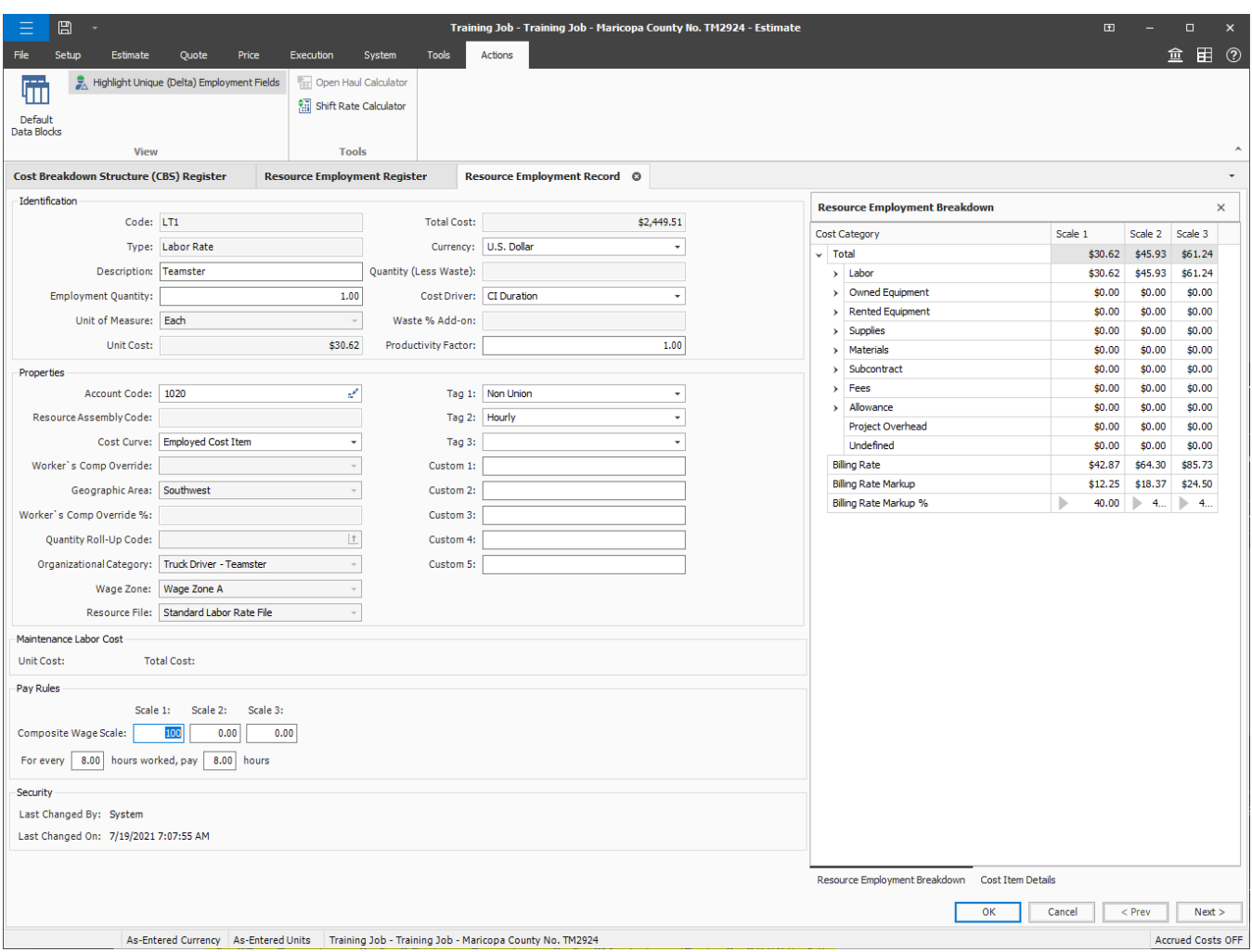

**Figure 3: Employment Setup datablock of a Cost Item record**

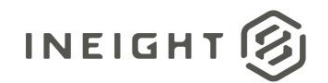

#### SelfService\_Estimate\_ResourceEmploymentsCalculatedValues - Version 1.1

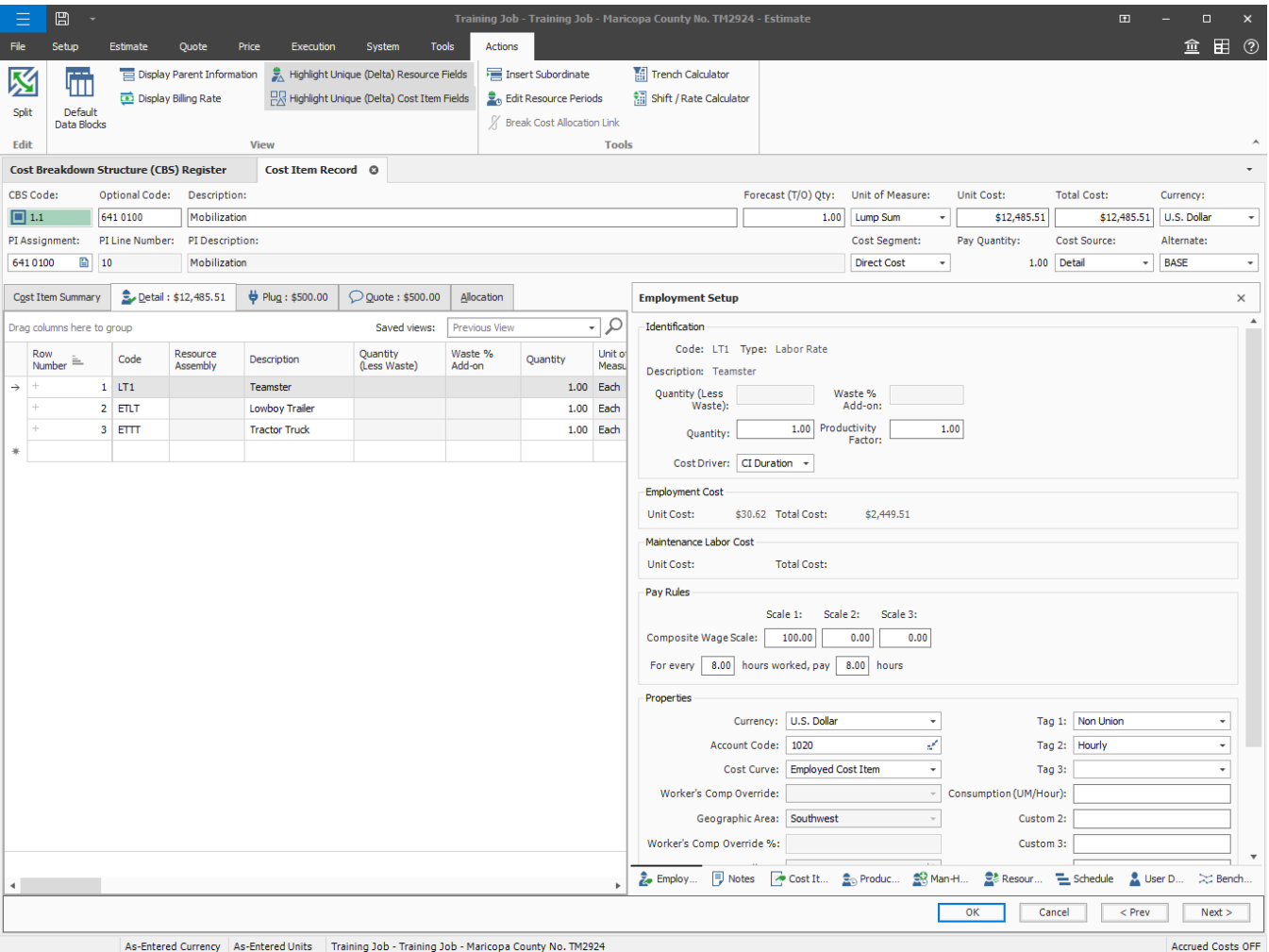

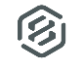